# COP 3223: C Programming Spring 2009

#### Pointers In C – Part 2

Instructor : Dr. Mark Llewellyn markl@cs.ucf.edu HEC 236, 407-823-2790 http://www.cs.ucf.edu/courses/cop3223/spr2009/section1

School of Electrical Engineering and Computer Science University of Central Florida

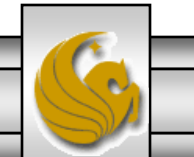

*COP 3223: C Programming (Pointers – Part 2) Page 1 © Dr. Mark J. Llewellyn*

#### Functions That Return Pointers

- Recall that when passing a pointer to a function, the passing mechanism is known as pass by reference. When passing a scalar value to a function the passing mechanism is known as pass by value.
- Since the function receives a copy of the caller's value of the parameter in pass by value, it is not possible for the function to modify the value of the caller's variable. This is because the function is working with its own local copy of the caller's variable's value and has no access to the caller's variable.
- In pass by reference, a pointer to the caller's variable is passed to the function which provides the function access to the variable through the same location as it is accessed by the caller. Thus, modification by the function modifies the same variable as is accessed by the caller.

*COP 3223: C Programming (Pointers – Part 2) Page 2 © Dr. Mark J. Llewellyn*

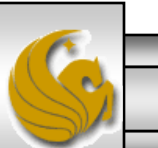

#### Functions That Return Pointers

- It is also possible for a function in  $C$  to return a pointer value as the return type of the function.
- This is a very common technique utilized with functions that deal with arrays, where the function will return a pointer to a specific location (index) in the array.
- Let's look at a fairly simple function first (before adding the complexity of arrays to the mix), that simply returns a pointer to the larger of two integer values sent to it.

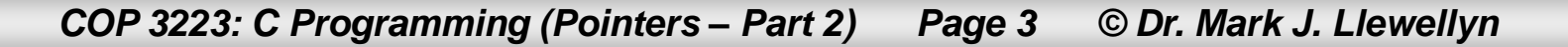

```
function returning a pointer - example 1.c.
```

```
5^{\circ}6 #include <stdio.h>
 2
 8 int *max (int *num1, int *num2)
 9<sub>1</sub>10
       if (*num1 > *num2)11
          return numl; //numl is the larger - return pointer to numl
12
       else
13
          return num2: //num2 is the larger - return pointer to num2
14 Y/end max function
15
16 int main()
17<sub>1</sub>18
       int value1, value2; //user entered integer values
19<sup>°</sup>int *ptr; //a pointer to the largest value
20^{\circ}21printf("Please enter two integer values:");
22
       scanf ("%d%d", &value1, &value2);
23
       //send addresses of the two values to max, get back a pointer to the larger
24
       ptr = max(\text{Evaluate1, Evaluate2});25
       printf("\n\nThe larger of the two values you entered is: %d", *ptr);
26
27
       //Note the following also works fine
28
       printf("\n\nThe larger of the two values you entered is: %d", *max(&valuel, &value)
29
30<sub>o</sub>print(f(\cdot|\n)");
31system ("PAUSE");
32
       return 0;
33 }//end main function
```
*COP 3223: C Programming (Pointers – Part 2) Page 4 © Dr. Mark J. Llewellyn*

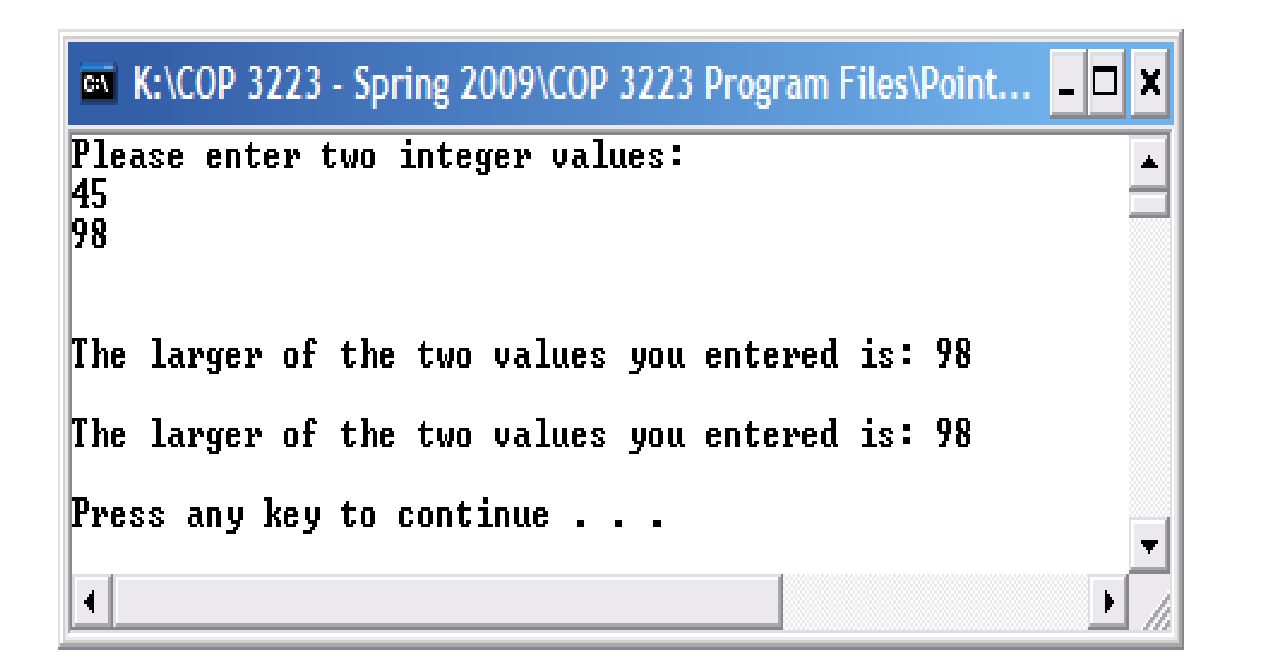

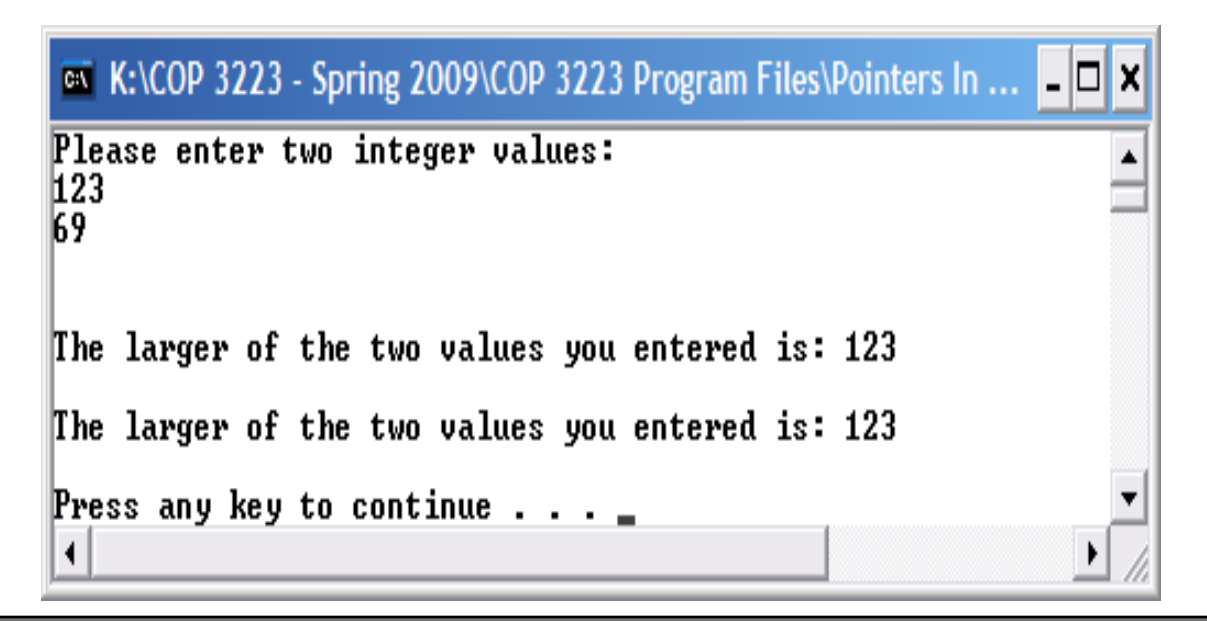

*COP 3223: C Programming (Pointers – Part 2) Page 5 © Dr. Mark J. Llewellyn*

#### Functions That Return Pointers

- Now let's look at a function that returns a pointer which is addressing a location in an array of integer values.
- We'll keep this first function fairly simple in that all it will do is return a pointer to the middle element of an array. For example, if the array has 10 elements, our function will return a pointer to the element with an index of 5. (If the array had 11 elements we'd also expect the middle index to be 5 since we'll use integer division to find the middle location.)

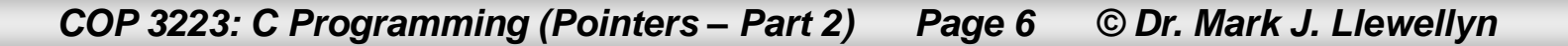

```
function returning a pointer - example 2.c.
```

```
1 //Pointers In C - Part 2 - function that returns a value - example 2
 2 //The function returns a pointer to the element in the middle position of the array
 3 //April 11, 2009 Written by: Mark Llevellyn
 \overline{\mathbf{4}}5 #include <stdio.h>
 6 #define MAX 10
 2
 8 int *midPosition(int anArray[], int size)
9<sub>1</sub>10
       return &anArray[size/2]; //note integer division used here
11 }//end midPosition function
1213 int main()14 {
15<sub>1</sub>int i; //loop counter
16<sup>1</sup>int myArray[MAX] = \{2, 4, 6, 8, 10, 12, 14, 16, 18, 20\};17
       int *ptrToMiddle; //ptr to middle position in the array
18
19
       for (i = 0; i < MAX; ++i) {
20^{\circ}printf("myArray[\\stat_d] = \\stat{\alpha}{\alpha}}, i, myArray[i]);
21}//end for stmt
22
       print(f("n\nu");
23
       ptrToMiddle = midPosition(myArray, MAX);
24
       printf ("The value in the middle position of the array is: %d\n", *ptrToMiddle);
25
26
     print(f("n\nu");
27
       system("PAUSE");
28
       return 0:
29 }//end main function
30L
```
*COP 3223: C Programming (Pointers – Part 2) Page 7 © Dr. Mark J. Llewellyn*

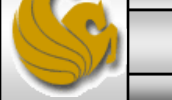

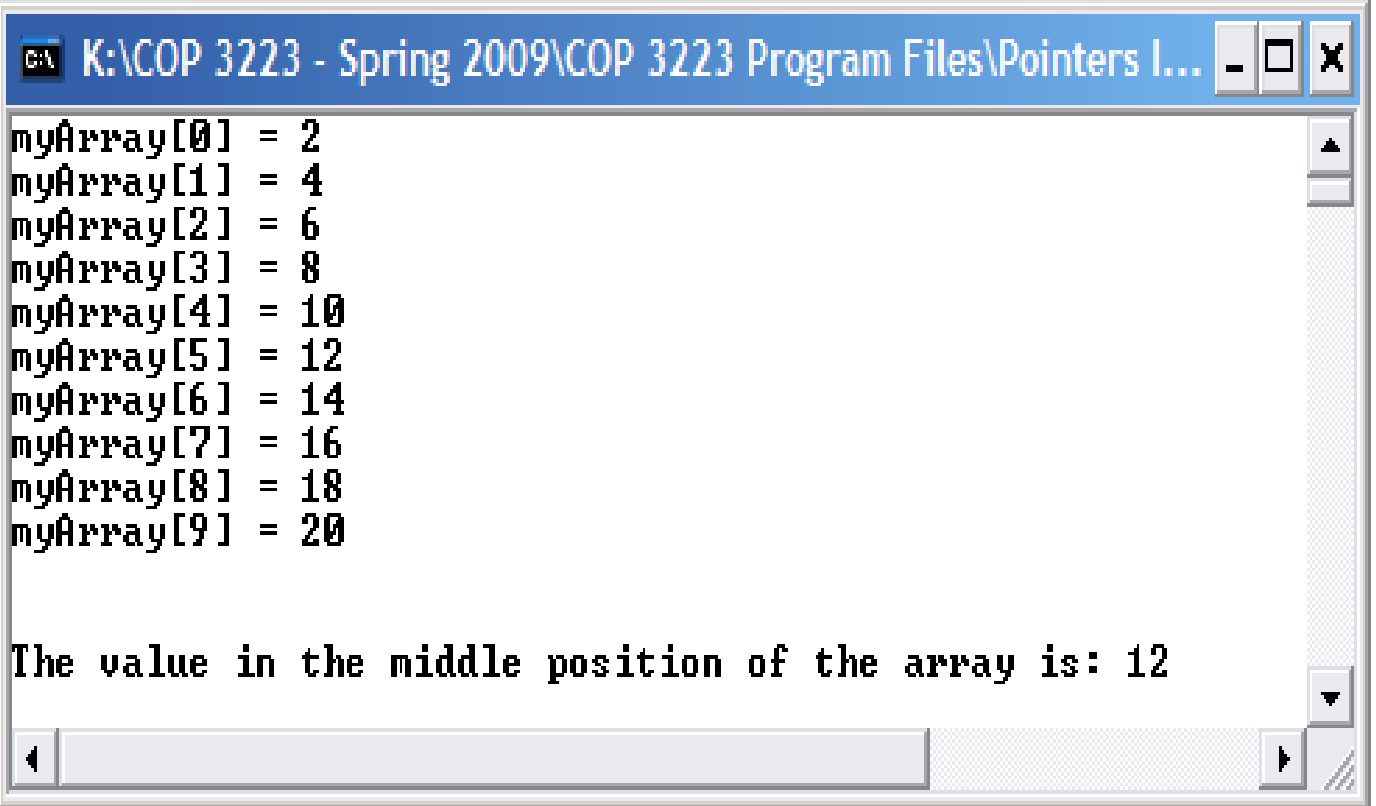

*COP 3223: C Programming (Pointers – Part 2) Page 8 © Dr. Mark J. Llewellyn*

## Pointer Arithmetic In C

- As the previous example illustrates, pointers can be used to point to any element of an array. While C uses an implicit pointer to reference the first element of every array, so to can any element be referenced with a pointer.
- In fact, it is very common to perform many array operations using only pointers and pointer arithmetic.
- Pointer arithmetic is used to modify the value of a pointer and allowing us to "walk around" in the array using the pointer value.

*COP 3223: C Programming (Pointers – Part 2) Page 9 © Dr. Mark J. Llewellyn*

## Pointer Arithmetic In C

- C supports three forms of pointer arithmetic (also referred to as address arithmetic).
	- The three forms of pointer arithmetic are:
		- Adding an integer value to a pointer.
		- Subtracting an integer value from a pointer.
		- Subtracting one pointer value from another pointer value.
	- We'll look at each form of pointer arithmetic and illustrate their usage as well as potential issues with each form.

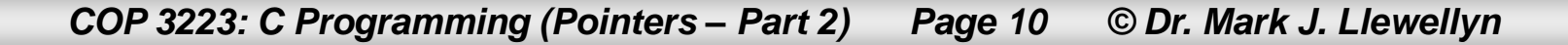

### Pointer Arithmetic – Adding An Integer To A Pointer

Let's assume the following declarations have been made:

int anArray[10], \*ptr1, \*ptr2, i, j;

- In general, adding an integer  $\times$  to a pointer  $\times$  causes the pointer to reference the array element x places after the one that p is initially referencing.
- More precisely, using the example declarations shown above, if  $ptr1$  points to anArray [i], then  $ptr1+j$ references anArray[i+j].
- NOTE: It is a run-time error in the above expression if the array element  $[i+j]$  does not exist (an out of bounds error)!

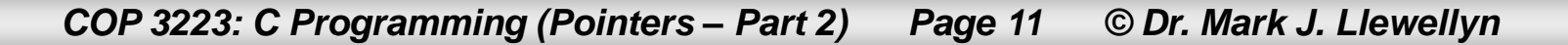

# Pointer Arithmetic – Adding An Integer To A Pointer EXAMPLE

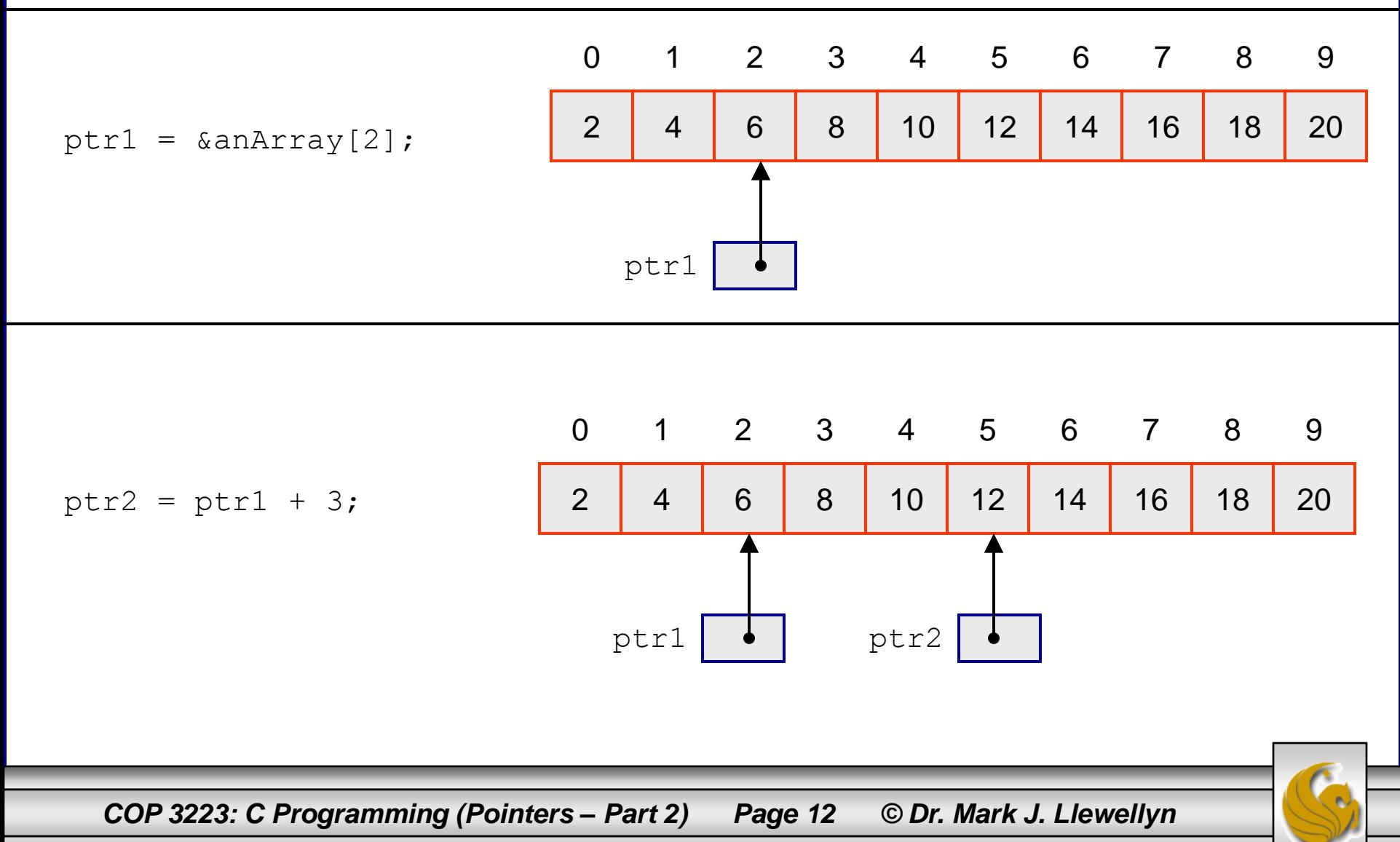

# Pointer Arithmetic – Adding An Integer To A Pointer EXAMPLE – continues from previous page

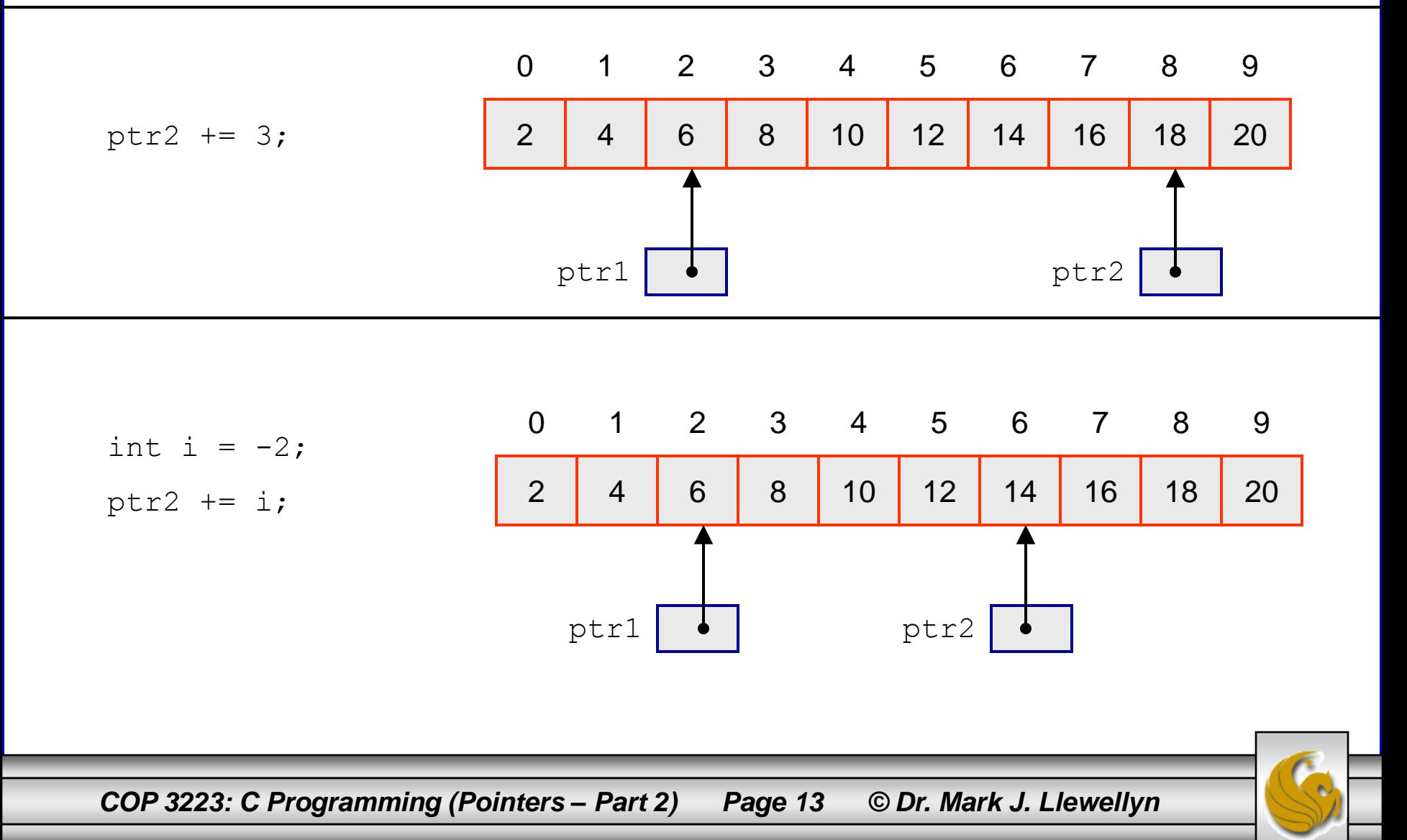

Pointer Arithmetic – Subtracting An Integer From A Pointer

Let's assume the following declarations have been made:

int anArray[10], \*ptr1, \*ptr2, i, j;

- In general, subtracting an integer  $\times$  from a pointer  $p$ causes the pointer to reference the array element x places before the one that p is initially referencing.
- More precisely, using the example declarations shown above, if  $ptr1$  points to anArray [i], then  $ptr1-j$ references anArray[i-j].
- NOTE: It is a run-time error in the above expression if the array element  $[i-j]$  does not exist (an out of bounds error)!

*COP 3223: C Programming (Pointers – Part 2) Page 14 © Dr. Mark J. Llewellyn*

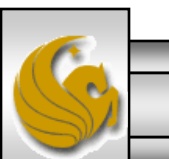

#### Pointer Arithmetic – Subtracting An Integer From A Pointer – EXAMPLE

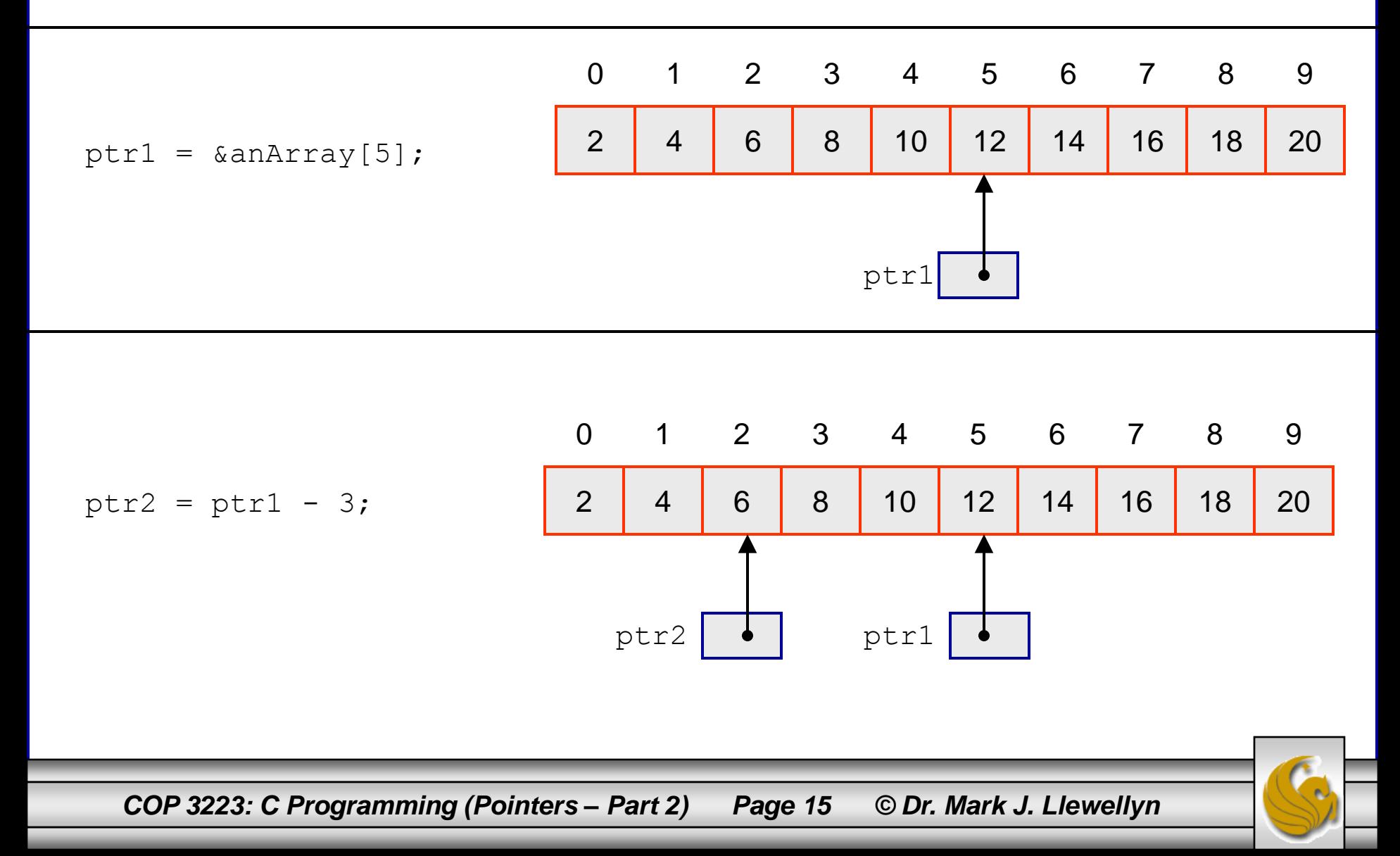

### Pointer Arithmetic – Subtracting An Integer From A Pointer – EXAMPLE – continues from previous page

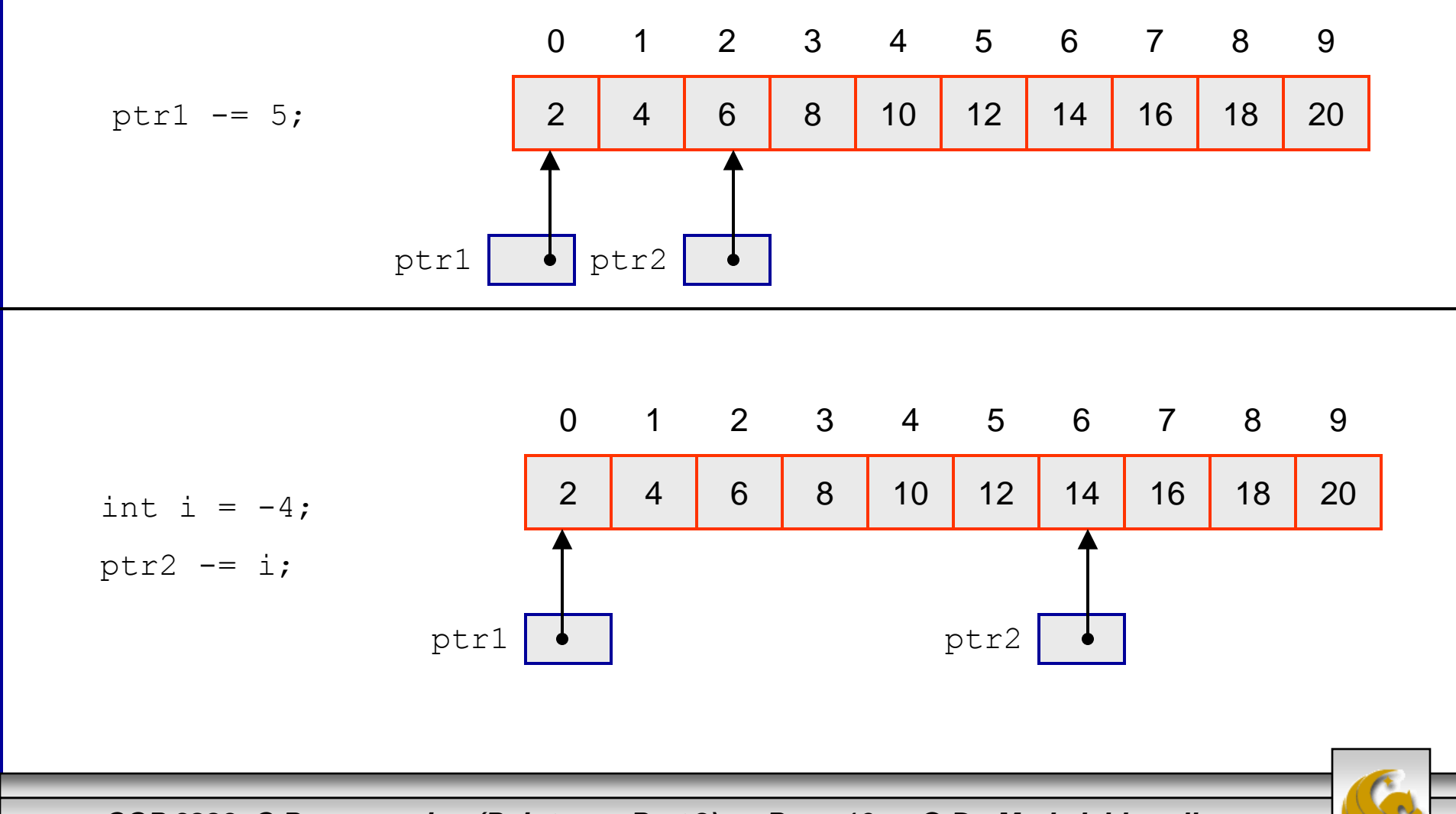

*COP 3223: C Programming (Pointers – Part 2) Page 16 © Dr. Mark J. Llewellyn*

#### Pointer Arithmetic – Subtracting One Pointer From Another

- Let's assume the following declarations have been made: int anArray $[10]$ , \*ptr1, \*ptr2, i, j;
- In general, subtracting one pointer from another, the result is the distance (measured in array elements) between the pointers.
- Thus, if  $ptr1$  points to element an $Arrary[i]$  and  $ptr2$ points to anArray[j], then  $ptr1 -ptr2$  is equal to  $i-j$ .
- NOTE: It is a run-time error in the above expression if the array element  $[i-\dot{j}]$  does not exist (an out of bounds error)!
- NOTE: Subtracting one pointer from another is undefined unless both pointers reference the same array!

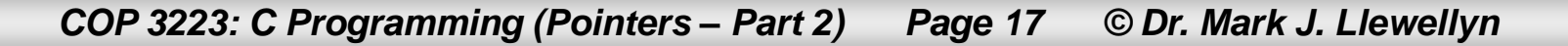

### Pointer Arithmetic – Subtracting An Integer From A Pointer – EXAMPLE

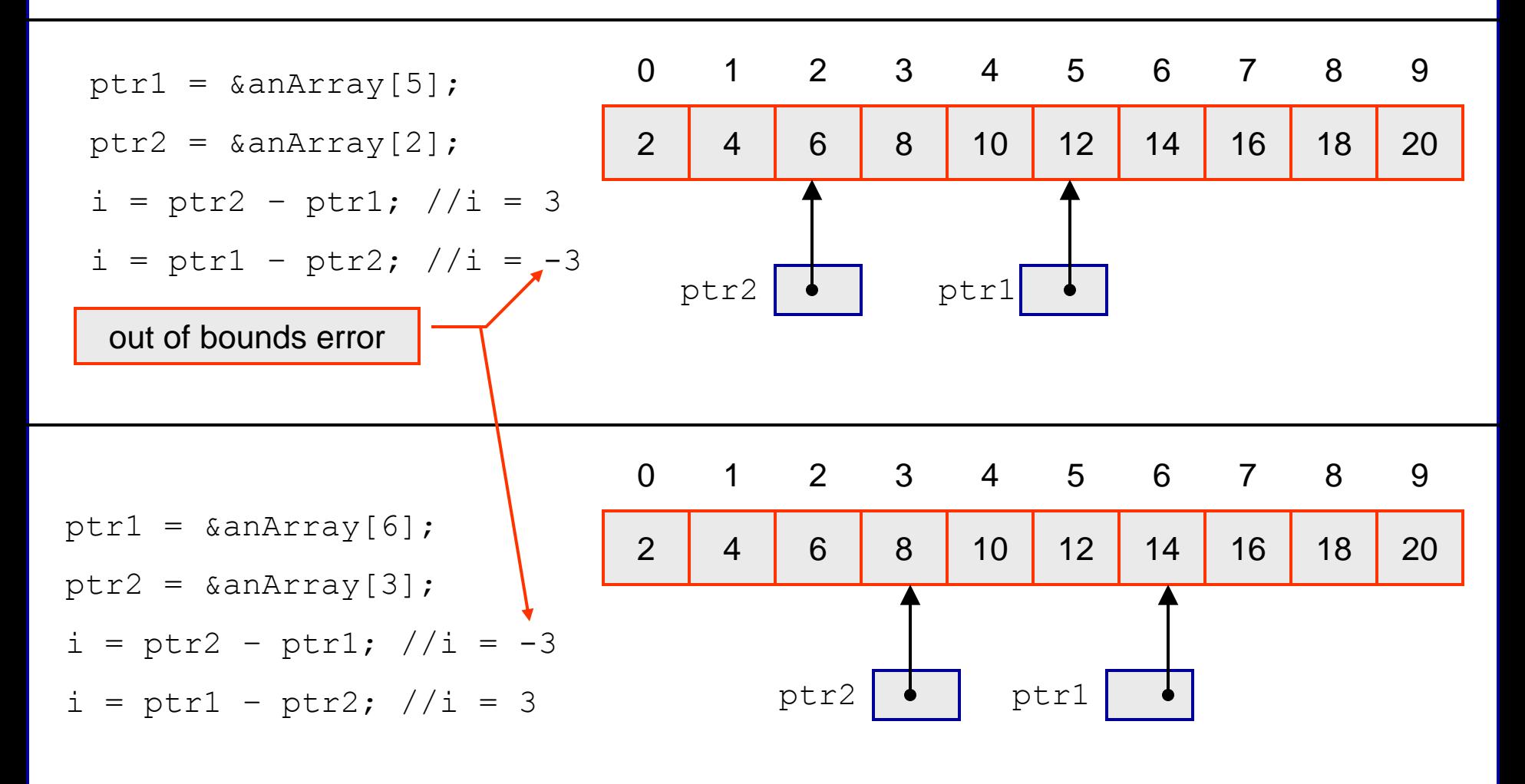

*COP 3223: C Programming (Pointers – Part 2) Page 18 © Dr. Mark J. Llewellyn*

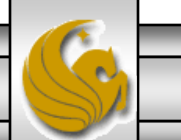

## Using Pointers For Array Processing

- Pointer arithmetic is often used for moving about in an array.
- The following example illustrates how pointer arithmetic is used to "walk through" the elements of an array producing the sum of the elements in the array.
	- To keep things fairly simple, we'll assume a small array of 10 elements and use an initializer to place the values in the array. The practice problem at the end of these notes will have you modify this example to use an array of userdetermined length to accomplish the same task.

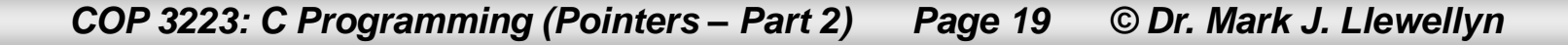

```
array processing using pointer arithmetic.c.
                                                           \blacksquare K:\COP 3223 - Spring 2009\COP 3223 Program File...\blacksquare \blacksquare X
     3 //April 12, 2009 Written by: Mark Llewellyn
                                                           The sum of the elements in the array is: 55
     5 #include <stdio.h>
                                                           Press any key to continue \ldots6 #define MAX 10
     8 int sumArray(int *ptrToArray, int size)
    9<sub>1</sub>10
           int localSum = 0; //sum of values in the array
   11
           int *localPtr; //local pointer variable
   12
   13<sup>1</sup>localPtr = ptrToArray; //set local pointer to first element in the array
   14
           while (localPtr < ptrToArray + size) { //stop when local pointer reaches end of ar.
   15<sup>1</sup>localSum += *localPtr; //add to running sumlocalPtr++; //advance local pointer
   16
   17
           }//end_while_stmt
           return localSum; //return local sum
    18
   19 }//end sumArray function
    20
    21 int main()
    22f23
           int anArray[MAX] = {1, 2, 3, 4, 5, 6, 7, 8, 9, 10};
    24
           int arraySum; //sum of elements in the array
    25
    26
           arraySum = sumArray(annArray, MAX);27
           printf ("The sum of the elements in the array is: %d\n\n", arraySum);
    28
    29
           system("PAUSE");
    3Й
           return 0:
    31 }//end main function
```
*COP 3223: C Programming (Pointers – Part 2) Page 20 © Dr. Mark J. Llewellyn*

## Trace of Array Example Using Pointer Arithmetic

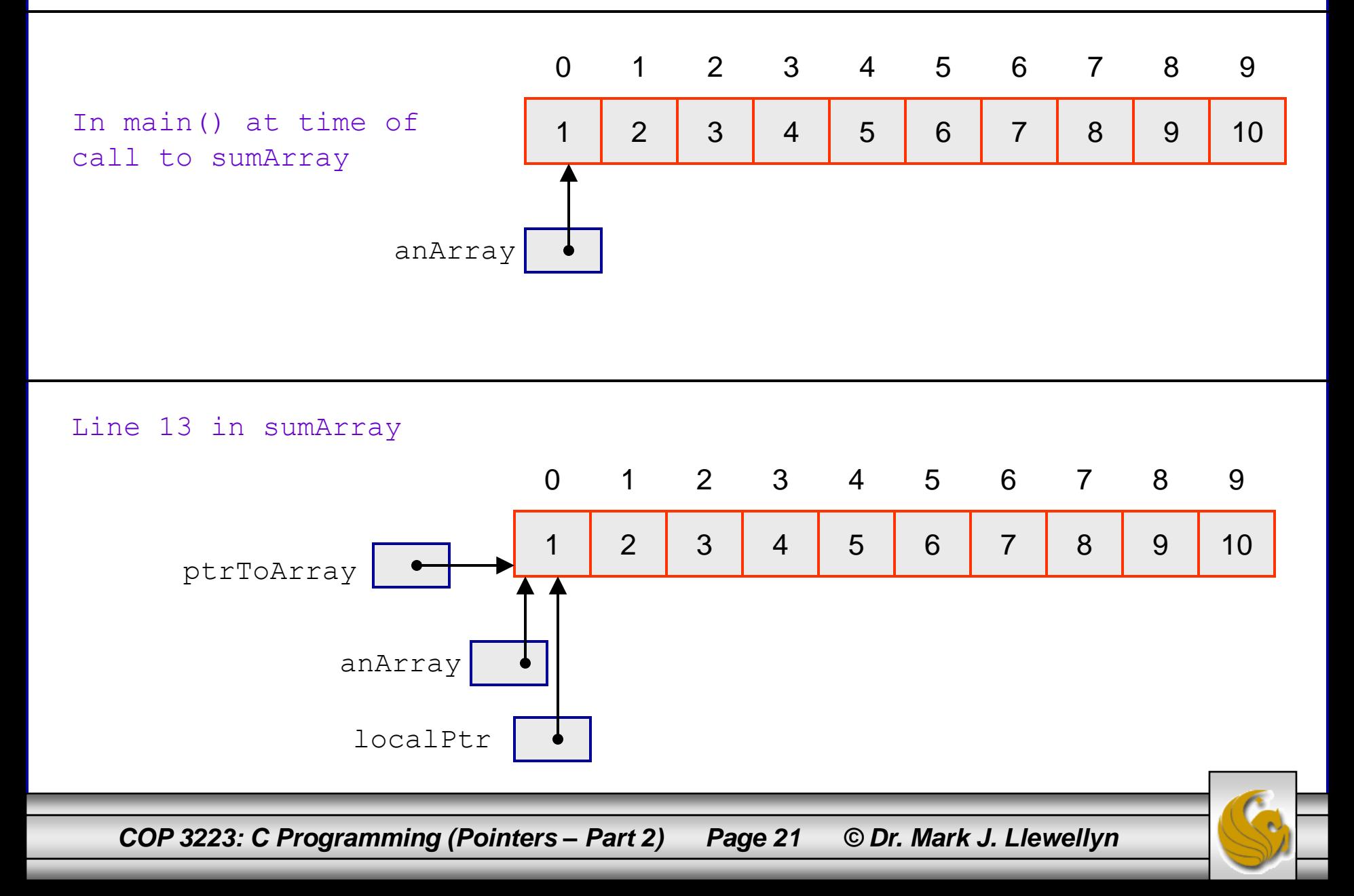

## Trace of Array Example Using Pointer Arithmetic

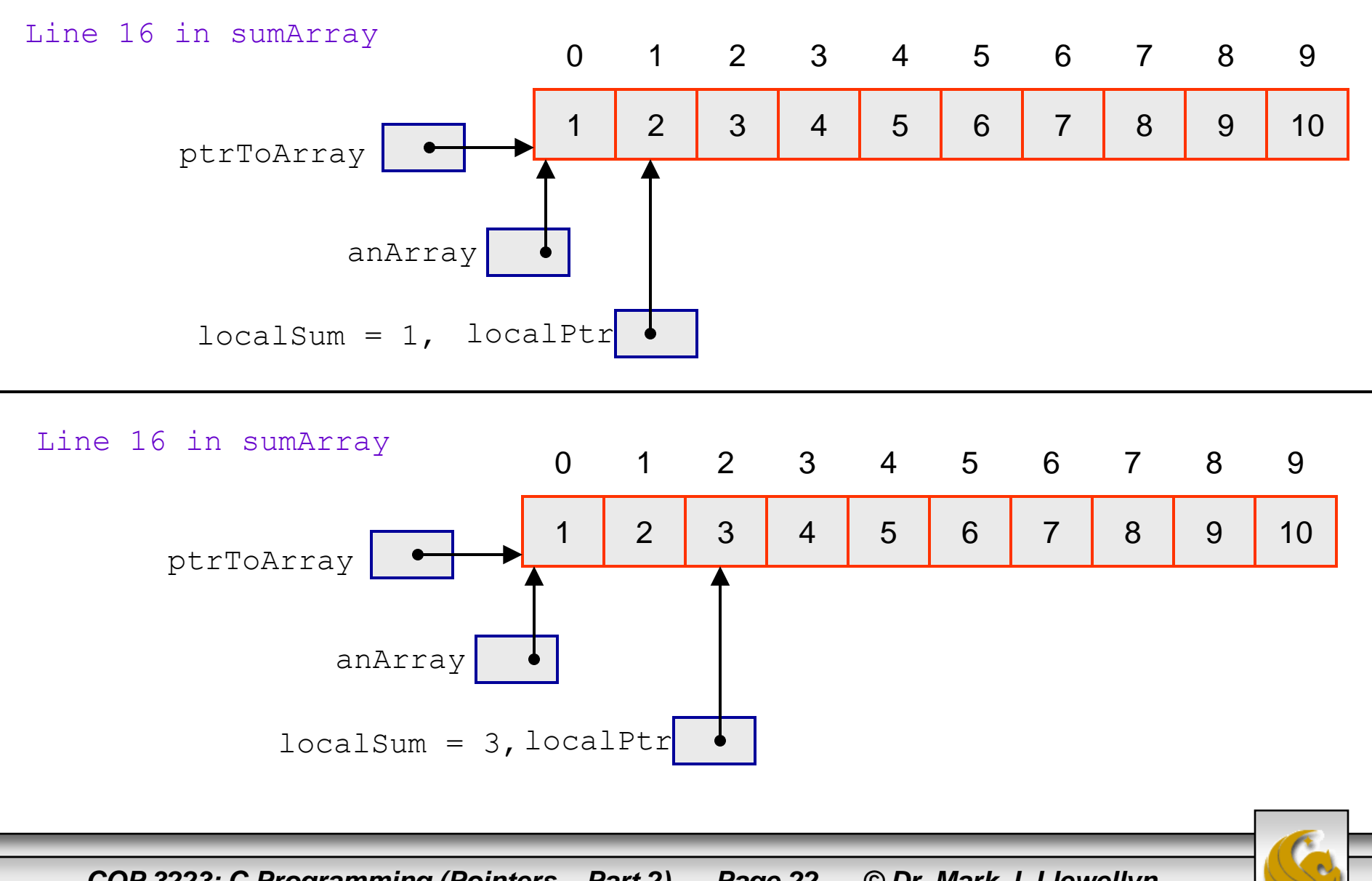

*COP 3223: C Programming (Pointers – Part 2) Page 22 © Dr. Mark J. Llewellyn*

## Trace of Array Example Using Pointer Arithmetic

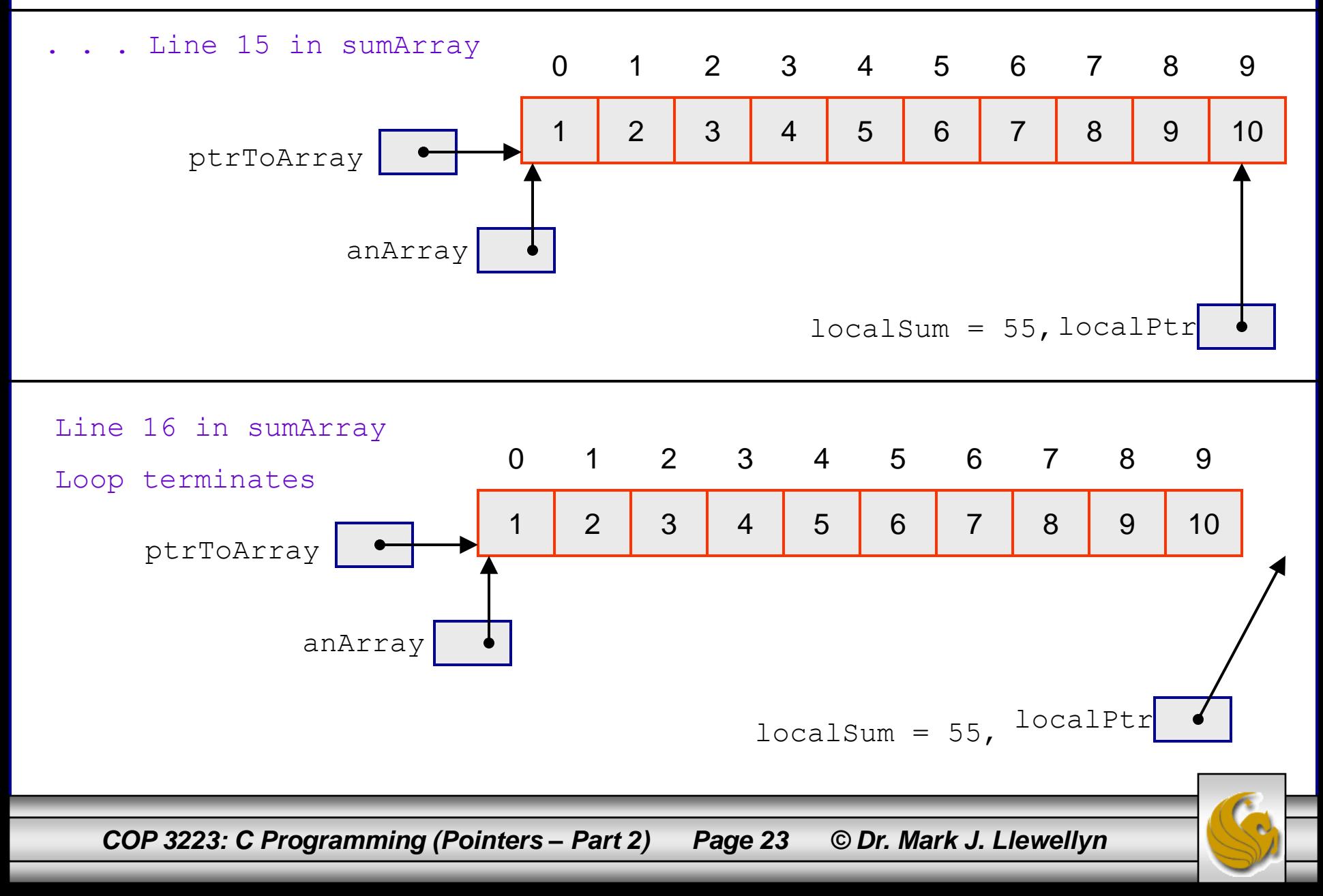

### Using Pointers For Array Processing

- As a final example of using pointer arithmetic for array processing, the example on the next page prints the elements in an array in the reverse order in which they are stored.
- Notice that in this case we are subtracting an integer (1) from the value of a pointer, as well as using various pointer assignments.
- Once again, I just used an initializer for a fairly simple array of values, but you might want to modify the code so that the array values could be either read in by the user from the keyboard or even better from a file.

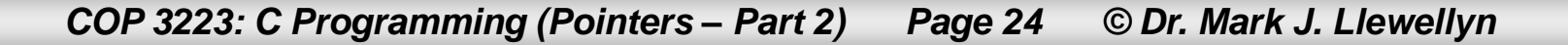

reverse printing an array using pointer arithmetic.c

```
6 #define MAX 10
 7
 8 void reversePrintArray(int *ptrToArray, int size)
9<sub>1</sub>10
        int *localPtr; //local pointer variable
1112
        printf ("From the reversePrintArray function\n");
13localPtr = ptrToArray + (size-1); //set local pointer to last element in array
14
        while (localPtr >= ptrToArray) { //stop when local pointer reaches first element is
15
           printf("%4d", *localPtr);
16
           localPtr--; //advance local pointer
17
      }//end while stmt
18
       print(f("n\ n");
19
       return:
20 }//end reversePrintArray function
21
22 int main()
23<sub>1</sub>24
       int anArray[MAX] = \{1, 2, 3, 4, 5, 6, 7, 8, 9, 10\};25
       int i; //loop control
26
27
       printf("In main function\n28
       for (i = 0; i < MAX; i++)29
           printf("%4d", anArray[i]);
30
       l//end for stmt
31
       print(f''\n\langle n \rangle^n);
32
       reversePrintArray(anArray, MAX);
33
34
       print(f("n\,^n);ЭE.
       \alphaistration (HDAMCVH)
```
*COP 3223: C Programming (Pointers – Part 2) Page 25 © Dr. Mark J. Llewellyn*

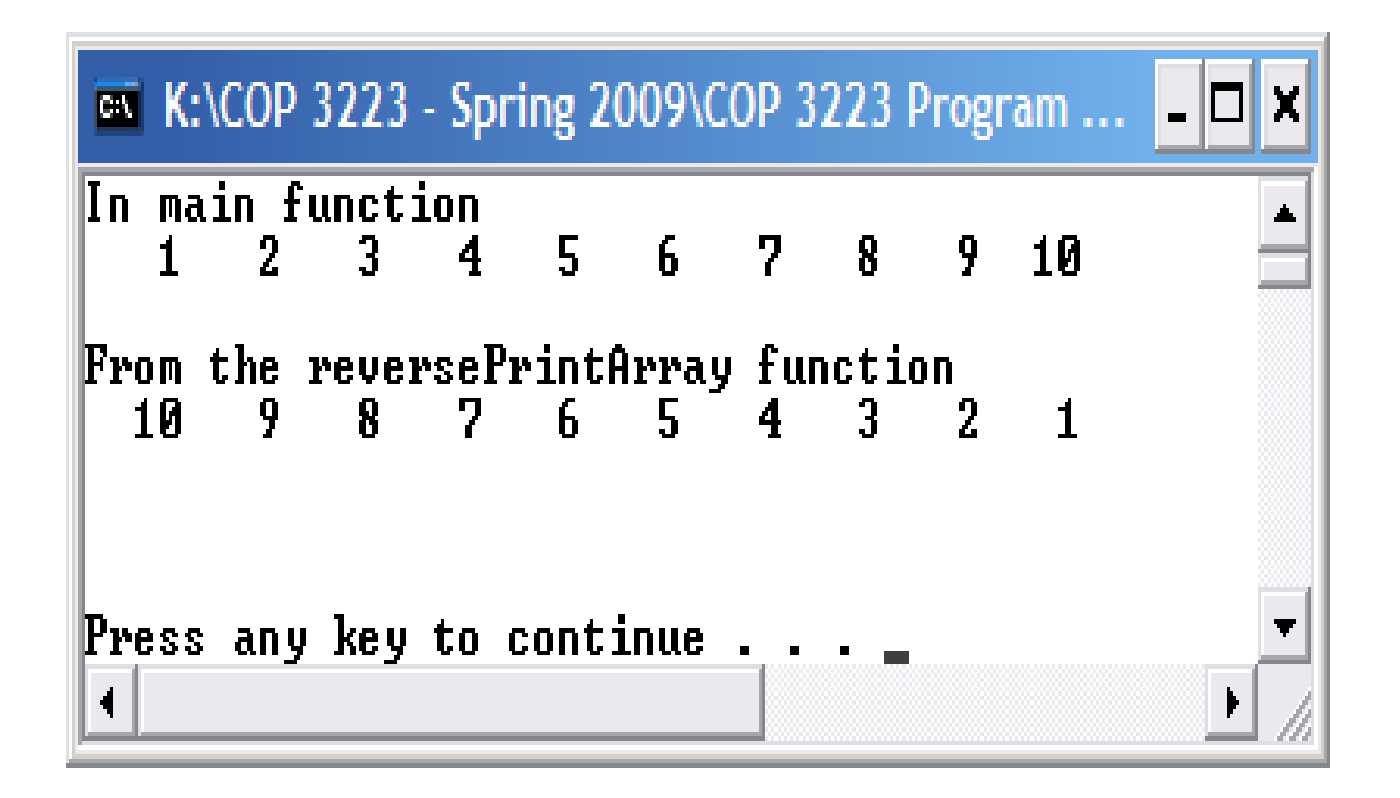

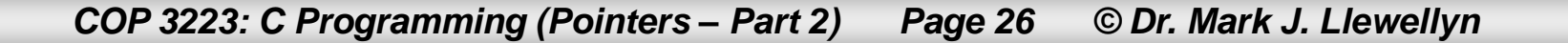

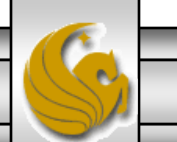

# Practice Problems

- 1. Modify the example on page 20 so that the program asks the user how many elements will be in the array and then reads that many values from the keyboard entered by the user.
- 2. Write a C program that uses a function that returns a pointer to the element of an array that contains the largest value in the array. Have the function accept an explicit pointer to the first element of the array that is passed to it.

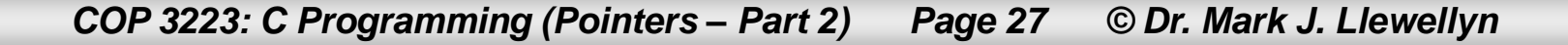